Up-to-date Questions and Answers from authentic resources to improve knowledge and pass the exam at very first attempt. ----- Guaranteed.

PASS

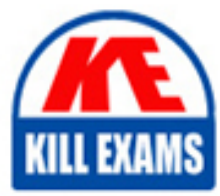

PAS-C01 Dumps PAS-C01 Braindumps PAS-C01 Real Questions PAS-C01 Practice Test PAS-C01 Actual Questions

# **Amazon**

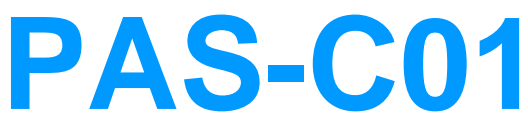

SAP on AWS - Specialty Certification

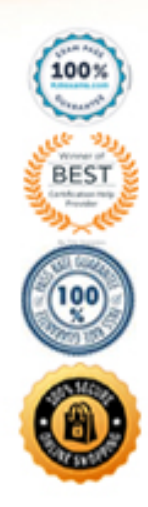

#### **Question: 85**

An SAP technology consultant needs to scale up a primary application server (PAS) instance The PAS currently runs on a c5a.xlarge Amazon EC2 instance The SAP technology consultant needs to change the instance type to c5a 2xlarge

How can the SAP technology consultant meet this requirement?

A. Stop the complete SAP system Stop the EC2 instance Use the AWS Management Console or the AWS CLI to change the instance type Start the EC2 instance Start the complete SAP system

B. While SAP is running use the AWS Management Console or the AWS CLI to change the instance type without stopping the EC2 instance

C. Stop the complete SAP system Terminate the EC2 instance Use the AWS Management Console or the AWS CLI to change the instance type Start the EC2 instance Start the complete SAP system

 $D$ .<br>While SAP is running, log in to the EC2 instance. Run the following AWS CLI command: aws: ec2 modify-instance-attribute --instance-id <INSTANCEID> --instance-type "{\"Value\": \"c5a.2xlargel\"}"

#### **Answer: B**

#### **Question: 86**

A company wants 10 implement SAP HANAonAWS with the Multi-AZ deployment option by using AWS Launch Wizard for SAP The solution will use SUSE Linux Enterprise High Availability Extension for the high availability deployment An SAP solutions architect must ensure that all the prerequisites are met The SAP solutions architect also must ensure that the user inputs to start the guided deployment of Launch Wizard are valid.

Which combination of steps should the SAP solutions architect take to meet these requirements? (Select TWO)

A. Before starting the Launch Wizard deployment create the underlying Amazon Elastic Block Store (Amazon EBS) volume types to use for SAP HANA data and log volumes based on the performance requirements

B. Use a value for the PaceMakerTag parameter that is not used by any other Amazon EC2 instances in the AWS Region where the system is being deployed

C. Ensure that the virtual hostname for the SAP HANA database that is used for the SUSE Linux Enterprise High Availability Extension configuration is not used in any other deployed accounts

D. Ensure that the Virtual Address parameter is outside the VPC CIDR and is not being used in the route table that is associated with the subnets where primary and secondary SAP HANA instances will be deployed

E. Before starting the Launch Wizard deployment set up the SUSE Linux Enterprise High Availability Extension network configuration and security group

#### **Answer: A,B,E**

#### **Question: 87**

A company wants to migrate its SAP landscape from on premises to AWS

What are the MINIMUM requirements that the company must meet to ensure full support of SAP on AWS? (Select THREE.)

A. Enable detailed monitoring for Amazon CloudWatch on each instance in the landscape

- B. Deploy the infrastructure by using SAP Cloud Appliance Library
- C. Install configure and run the AWS Data Provider for SAP on each instance m the landscape

D. Protect all production instances by using Amazon EC2 automatic recovery

E. Deploy the infrastructure for the SAP landscape by using AWS Launch Wizard for SAP

F. Deploy the SAP landscape on an AWS account that has either an AWS Business Support plan or an AWS Enterprise Support plan

# **Answer: A,B,C,F**

# **Question: 88**

A company is planning to move its on-premises SAP HANA database to AWS. The company needs to migrate this environment to AWS as quickly as possible An SAP solutions architect will use AWS Launch Wizard for SAP to deploy this SAP HANA workload.

Which combination of steps should the SAP solutions architect follow to start the deployment of this workload on AWS? (Select THREE.)

A. Download the SAP HANA software

B. Download the AWS CloudFormation template for the SAP HANA deployment

C. Download and extract the SAP HANA software upload the SAP HANA software to an FTP server that Launch Wizard can access

D. Upload the unextracted SAP HANA software to an Amazon S3 destination bucket Follow the S3 file path syntax for the software in accordance with Launch Wizard recommendations

E. Bring the operating system AMI by using the Bring. Your Own Image (BYOI) model or

purchase the subscription for the operating system AMI from AWS Marketplace

F. Create the SAP file system by using Amazon Elastic Block Store (Amazon EBS) before the deployment

# **Answer: A,C,F**

#### **Question: 89**

A company wants to migrate its SAP workloads to AWS from another cloud provider. The company's landscape consists of SAP S 4HANA SAP BWMHANA SAP Solution Manager and SAP Web Dispatcher SAP Solution Manager 15 running on SAP NANA

The company wants 10 change the operating system from SUSE Linux Enterprise Server to Red Hat Enterprise Linux as a pan of this migration. The company needs a solution that results in the least possible downtime for the SAP SMHANA and SAP BW 4HANA systems.

Which migration solution will meet these requirements?

A. Use SAP Software Provisioning Manager to perform a system export/import for SAP S/4HANA SAP B

B. 4HANA SAP Solution Manager and SAP Web Dispatcher

C. Use backup and restore tor SAP S'4HAN

D. SAP BW4HANA and SAP Solution Manager Reinstall SAP Web Dispatcher on AWS with the necessary configuration

E. Use backup and restore for SAP Sâ4 HAN A and SAP BW 4HANA Use SAP Software Provisioning Manager to perform a system export import for SAP Solution Manager Reinstall SAP Web Dispatcher on AWS with the necessary configuration.

F. Use SAP HANA system replication to replicate the data between the source system and the target AWS system for SAP S 4HANA and SAP BW 4HANA Use SAP Software Provisioning Manager to perform a system export import for SAP Solution Manager Reinstall SAP Web Dispatcher on AWS with the necessary configuration

#### **Answer: D**

#### **Question: 90**

A company is designing a disaster recovery (DR) strategy for an SAP HANA database that runs on an Amazon EC2 instance in a single Availability Zone The company can tolerate a long RTO and an RPO greater than zero if it means that the company can save money on its DR process.

The company has configured an Amazon CloudWatch alarm to automatically recover the EC2 instance if the instance experiences an unexpected issue. The company has set up AWS Backint Agent for SAP HANA to save the backups into Amazon S3.

What is the MOST cost-effective DR option for the company's SAP HANA database?

A. Set up AWS CloudFormation to automatically launch a new EC2 instance for the SAP HANA database in a second Availability Zone from backups that are stored in Amazon S3 When the SAP HANA database is operational perform a database restore by using the standard SAP HANA restore process.

B. Launch a secondary EC2 instance for the SAP HANA database on a less powerful EC2 instance type in a second Availability Zone Configure SAP HANA system replication with the preload option turned off

C. Launch a secondary EC2 instance tor the SAP HANA database on an equivalent EC2 instance type in a second Availability Zone Configure SAP HANA system replication with the preload option turned on

D. Set up AWS CloudFormation to automatically launch a new EC2 instance for the SAP HANA database in a second Availability Zone from backups that are stored in Amazon Elastic Block Store (Amazon EBS) When the SAP HANA database is operational perform a database restore by using the standard SAP HANA restore process

#### **Answer: A**

#### **Question: 91**

A company's basis administrator is planning to deploy SAP on AWS m Linux. The basis administrator must set up the proper storage to store SAP HANAdata and log volumes.

Which storage options should the basis administrator choose to meet these requirements? (Select TWO.)

- A. Amazon Elastic Block Store (Amazon EBS) Throughput Optimized HDD (st1)
- B. Amazon Elastic Block Store (Amazon EBS) Provisioned IOPS SSD (io1, k>2)
- C. Amazon S3
- D. Amazon Elastic File System (Amazon EFS>
- E. Amazon Elastic Block Store (Amazon EBS) General Purpose SSD (gp2 gp3)

#### **Answer: A,C,D**

#### **Question: 92**

A company needs to migrate its critical SAP workloads from an on-premises data center to AWS The company has a few source production databases that are 10 TB or more in size The company wants to minimize the downtime for this migration

As part of the proof of concept the company used a low-speed high-latency connection between its data center and AWS During the actual migration the company wants to maintain a consistent connection that delivers high bandwidth and low latency. The company also wants to add a layer of connectivity resiliency. The backup connectivity does not need to be as fast as the primary connectivity

An SAP solutions architect needs to determine the optimal network configuration for data transfer. The solution must

transfer the data with minimum latency

Which configuration will meet these requirements?

A. Set up one AWS Direct Connect connection for connectivity between the on-premises data center and AWS Add an AWS Site-to-Site VPN connection as a backup to the Direct Connect connection

B. Set up an AWS Direct Connect gateway with multiple Direct Connect connections that use a link aggregation group (LAG) between the on-premises data center and AWS

C. Set up Amazon Elastic fie System (Amazon EPS) file system storage between the on-premises data center and AWS Configure a cron job to copy the data into this EFS mount Access the data in the EFS file system from the target environment

D. Set up two redundant AWS Site-to-Site VPN connections for connectivity between the on-premises data center and AWS

# **Answer: A**

# **Question: 93**

A company has an SAP environment that runs on AWS. The company wants to enhance security by restricting Amazon EC2 Instance Metadata Service (IMDS) to IMDSv2 only. The company's current configuration option supports both iMDSvi and iM0Sv2. The security enhancement must not create an SAP outage.

What should the company do before it applies the security enhancement on EC2 instances that are running the SAP environment?

- A. Ensure that the SAP kernel versions are 7 45 or later
- B. Ensure that the EC2 instances are Nitro based
- C. Ensure that the AWS Data Provider for SAP is installed on each EC2 instance
- D. Stop the EC2 instances

#### **Answer: A**

#### **Question: 94**

A company that has SAP workloads on premises plans to migrate an SAP environment to AWS. The company is new to AWS and has no poor setup.

The company has the following requirements

- The application server and database server must be placed in isolated network configurations

⢠SAP systems must be accessible to the on-premises end users over the internet

⢠The cost of communications between the application server and the database server must be minimized

Which combination of steps should an SAP solutions architect take to meet these requirements? (Select TWO.)

A. Configure a Network Load Balancer for incoming connections from end users

- B. Set up an AWS Site-to-Site VPN connection between the company's on-premises network and AWS
- C. Separate the application server and the database server by using different VPCs

D. Separate the application server and the database server by using different subnets and network security groups within the same VPC

E. Set up an AWS Direct Connect connection with a private VIF between the company's on-premises network and

#### AWS

# **Answer: A,C,D**

#### **Question: 95**

A company hosts multiple SAP applications on Amazon EC2 instances in a VPC While monitoring the environment the company notices that multiple port scans are attempting to connect to SAP portals inside the VPC. These port scans are originating from the same IP address block. The company must deny access to the VPC from all the offending IP addresses for the next 24 hours.

Which solution win meet this requirement?

A. Modify network ACLs that are associated with all public subnets in the VPC to deny access from the IP address block

B. Add a rule in the security group of the EC2 instances to deny access from the IP address block

C. Create a policy in AWS identity and Access Management (1AM) to deny access from the IP address block

D. Configure the firewall m the operating system of the EC2 instances to deny access from the IP address block

#### **Answer: C**

#### **Question: 96**

A company is running an SAP ERP Central Component (SAP ECC) system on an SAP HANA database that is 10 TB m size The company rs receiving notifications about long-running database backups every day The company uses AWS Backint Agent for SAP HANA (AWS Backint agent) on an Amazon EC2 instance to back up the database An SAP NetWeaver administrator needs to troubleshoot the problem and propose a solution

Which solution will help resolve this problem'?

A. Ensure mat AWS Backint agent is configured to send the backups to an Amazon S3 bucket over the internet Ensure that the EC2 instance is configured to access the internet through a NAT gateway

B. Check the UploadChanneiSize parameter for AWS Backint agent increase this value in the aws-backint-agentconfig yaml configuration file based on the EC2 instance type and storage configurations

C. Check the MaximumConcurrentFilesForRestore parameter tor AWS Backint agent Increase the parameter from 5 to 10 by using the aws-backint-agent-config yaml configuration file

D. Ensure that the backups are compressed if necessary configure AWS Backint agent to compress the backups and send them to an Amazon S3 bucket

#### **Answer: A**

#### **Question: 97**

A company is planning to migrate its on-premises SAP applications to AWS. The applications are based on Windows operating systems A file share stores the transport directories and third party application data on the network attached storage of the company's on-premises data center. The company's plan is to lift and shift the SAP applications and the file share to AWS. The company must follow AWS best practices for the migration

Which AWS service should the company use to host the transport directories and third-party application data on AWS?

- A. Amazon Elastic Block Store (Amazon EBS)
- B. AWS Storage Gateway
- C. Amazon Elastic File System (Amazon EFS)
- D. Amazon FSx for Windows File Server

# **Answer: C**

# **Question: 98**

A company is running its SAP workloads on premises and needs to migrate the workloads to AWS All the workloads are running on SUSE Linux Enterprise Server and Oracle Database. The company's landscape consists of SAP ERP Central Component {SAP ECC). SAP Business Warehouse (SAP BW), and SAP NetWeaver systems. The company has a dedicated AWS Direct Connect connection between its on-premises environment and AWS The company needs to migrate the systems to AWS with the least possible downtime

Which migration solution will meet these requirements?

A. Use SAP Software Provisioning Manager to perform an export of the systems Copy the export to Amazon S3 Use SAP Software Provisioning Manager to perform an import of the systems to SUSE Linux Enterprise Server and Oracle Database on AWS

B. Use SAP Software Provisioning Manager to perform parallel export import of the systems to migrate the systems to SUSE Linux Enterprise Server and Oracle Database on AWS

C. Use SAP Software Provisioning Manager to perform parallel export/import of the systems to migrate the systems to Oracle Enterprise Linux and Oracle Database on AWS

D. Use SAP Software Provisioning Manager to perform an export of the systems Copy the export to Amazon S3 Use SAP Software Provisioning Manager to perform an import of the systems to Oracle Enterprise Linux and Oracle Database on AW

# **Answer: B**

#### **Question: 99**

An SAP basis architect is configuring high availability for a critical SAP system on AWS. The SAP basis architect is using an overlay IP address to route traffic to the subnets across multiple Availability Zones within an AWS Region for the system's SAP HANA database.

What should the SAP basis architect do to route the traffic to the Amazon EC2 instance of the active SAP HANA database?

A. Edit the route in the route table of the VPC that includes the EC2 instance that runs SAP HANA Specify the overlay IP address as the destination Specify the private IP address of the EC2 instance as the target

B. Edit the inbound and outbound rules in the security group of the EC2 instance that runs

SAP HANA Allow traffic for SAP HANA specific ports from the overlay IP address

C. Edit the network ACL of the subnet that includes the EC2 instance that runs SAP HANA Allow traffic for SAP HANA specific ports from the overlay IP address

D. Edit the route in the route table of the VPC that includes the EC2 instance that runs SAP HANA Specify the overlay IP address as the destination Specify the elastic network interface of the EC2 instance as the target

#### **Answer: D**

#### **Question: 100**

A company has moved an of its SAP workloads to AWS During peak business hours end users are reporting performance issues because work processes are going into PRIV mode on an SAP S/4HANA system An SAP support engineer indicates that SAP cannot provide support for this issue because some specific performance metrics are not

available.

Which combination of actions must the company perform to comply with SAP support requirements? (Select THREE.)

A. Buy an SAP license from AWS Ensure that the SAP license is installed

B. Select only an AWS Migration Acceleration Program (MAP) certified managed service provider (MSP)

C. Enable detailed monitoring for Amazon CloudWatch on each Amazon EC2 instance where SAP workloads are running

D. Install configure and run the AWS Data Provider for SAP on each Amazon EC2 instance where SAP workloads are running

E. integrate AWS Systems Manager with SAP Solution Manager to provide alerts about SAP parameter configuration drift

F. Enable SAP enhanced monitoring through a SAPOSCOL enhanced function

# **Answer: A,B,C**

# **Question: 101**

A company is starting a new project to implement an SAP landscape with multiple accounts that belong to multiple teams in the us-east-2 Region. These teams include procurement finance sales and human resources An SAP solutions architect has started designing this new landscape and the AWS account structures

The company wants to use automation as much as possible The company also wants to secure the environment implement federated access to accounts centralize logging and establish cross-account security audits in addition the company's management team needs

to receive a top-level summary of policies that are applied to the AWS accounts.

What should the SAP solutions architect do to meet these requirements?

A. Use AWS CloudFormation StackSets to apply SCPs to multiple accounts in multiple Regions. Use an Amazon CloudWatch dashboard to check the applied policies in the accounts

B. Use an AWS Elastic Beanstalk blue green deployment to create 1AM policies and apply them to multiple accounts together Use an Amazon CloudWatch dashboard to check the applied policies in the accounts

C. Implement guardrails by using AWS CodeDeploy and AWS CodePipeline to deploy SCPs into each account Use the CodePipeline deployment dashboard to check the applied policies in the accounts

D. Apply SCPs through AWS Control Tower Use the AWS Control Tower integrated dashboard to check the applied policies in the accounts

# **Answer: D**

# **Question: 102**

A global retail company is running its SAP landscape on AWS Recently the company made changes to its SAP Web Dispatcher architecture The company added an additional SAP Web Dispatcher for high availability with an Application Load Balancer (ALB) to balance the load between the two SAP Web Dispatchers

When users try to access SAP through the ALB the system is reachable However the SAP backend system is showing an error message An investigation reveals that the issue is related to SAP session handling and distribution of requests . The company confirmed that the system was working as expected with one SAP Web Dispatcher. The company replicated the configuration of that SAP Web Dispatcher to the new SAP Web Dispatcher

How can the company resolve the error?

A. Maintain persistence by using session cookies Enable session stickiness (session affinity) on the SAP Web Dispatchers by setting the wdisp/HTTP/esid\_support parameter to True

B. Maintain persistence by using session cookies Enable session stickiness (session affinity) on the ALB

C. Turn on host-based routing on the ALB to route traffic between the SAP Web Dispatchers

D. Turn on URL-based routing on the ALB to route traffic to the application based on URL

# **Answer: C**

#### **Question: 103**

A data analysis company has two SAP landscapes that consist of sandbox development QA, pre-production and production servers. One landscape is on Windows and the other landscape is on Red Hat Enterprise Linux. The servers reside in a room m a building that other tenants share.

An SAP solutions architect proposes to migrate the SAP applications to AWS The SAP solutions architect wants to move the production backups to AWS and wants to make the backups highly available to restore >n case of unavailability of an on-premises server.

Which solution will meet these requirements MOST cost-effectively?

A. Take a backup of the production servers Implement an AWS Storage Gateway Volume Gateway Create file shares by using the Storage Gateway Volume Gateway Copy the backup files to the file shares through NFS and 9M B. Take a backup of the production servers Send those backups to tape drives implement an AWS Storage Gateway Tape Gateway Send the backups to Amazon S3 Standard-Infrequent Access (S3 Standard-IA) through the S3 console Move the backups immediately to S3 Glacier Deep Archive

C. Implement a third-party tool to take images of the SAP application servers and database server Take regular snapshots at 1-hour intervals send the snapshots to Amazon S3 Glacier directly through the S3 Glacier console Store the same images in different S3 buckets in different AWS Regions

D. Take a backup of the production servers Implement an Amazon S3 File Gateway Create file shares by using the S3 File Gateway Copy the backup files lo the file shares through NFS and SMB Map backup files directly to Amazon S3 Configure an S3 Lifecycle policy to send the backup files to S3 Glacier based on the company's data retention policy

#### **Answer: B**

#### **Question: 104**

A company runs its SAP ERP 6 0 EHP 8 system on SAP HANAon AWS The system is deployed on an r4 I6xlarge Amazon EC2 instance with default tenancy. The company needs to migrate the SAP HANA database to an x2gd/.6xiarge High Memory instance After an operations engineer changes the instance type and starts the instance the AWS Management Console shows a failed instance status check

What is the cause of this problem?

A. The operations engineer missed the network configuration step during the post-migration activities

B. The operations engineer missed the Amazon CloudWatch configuration step during the post-migration activities.

C. The operations engineer did not install Elastic Network Adapter (ENA) drivers before changing the instance type D. The operations engineer did not create a new AMI from the original instance and did not launch a new instance with dedicated tenancy from the AMI

#### **Answer: D**

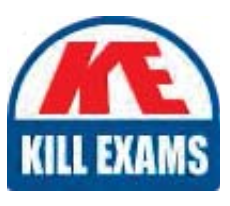

# **SAMPLE QUESTIONS**

# *These questions are for demo purpose only. Full version is up to date and contains actual questions and answers.*

Killexams.com is an online platform that offers a wide range of services related to certification exam preparation. The platform provides actual questions, exam dumps, and practice tests to *help individuals prepare for various certification exams with confidence. Here are some key <i>I* Features and services offered by Killexams.com:

Actual Exam Questions: Killexams.com provides actual exam questions that are experienced *In test centers. These questions are updated requiarly to ensure they are up-to-date and* relevant to the latest exam syllabus. By studying these actual questions, candidates can *<i>Iamiliarize themselves with the content and format of the real exam.* 

**Exam Dumps**: Killexams.com offers exam dumps in PDF format. These dumps contain a *comprehensive collection of questions and answers that cover the exam topics. By using these* dumps, candidates can enhance their knowledge and improve their chances of success in the *certification exam.* 

**Practice Tests**: Killexams.com provides practice tests through their desktop VCE exam *Simulator and online test engine. These practice tests simulate the real exam environment and help candidates assess their readiness for the actual exam. The practice tests cover a wide* range of questions and enable candidates to identify their strengths and weaknesses.

**Guaranteed Success**: Killexams.com offers a success guarantee with their exam dumps. They claim that by using their materials, candidates will pass their exams on the first attempt or they *<i>Will refund the purchase price. This quarantee provides assurance and confidence to individuals preparing for certification exams.* 

**Updated Content:** Killexams.com regularly updates its question bank and exam dumps to ensure that they are current and reflect the latest changes in the exam syllabus. This helps *candidates stay up-to-date with the exam content and increases their chances of success.* 

*<u>Technical Support</u>: Killexams.com provides free 24x7 technical support to assist candidates Lightiany* queries or issues they may encounter while using their services. Their certified experts are available to provide guidance and help candidates throughout their exam preparation *journey.* 

> For More exams visit https://killexams.com/vendors-exam-list *Kill your exam at First Attempt.... Guaranteed!*